## BIOCARTA\_CTCF\_PATHWAY

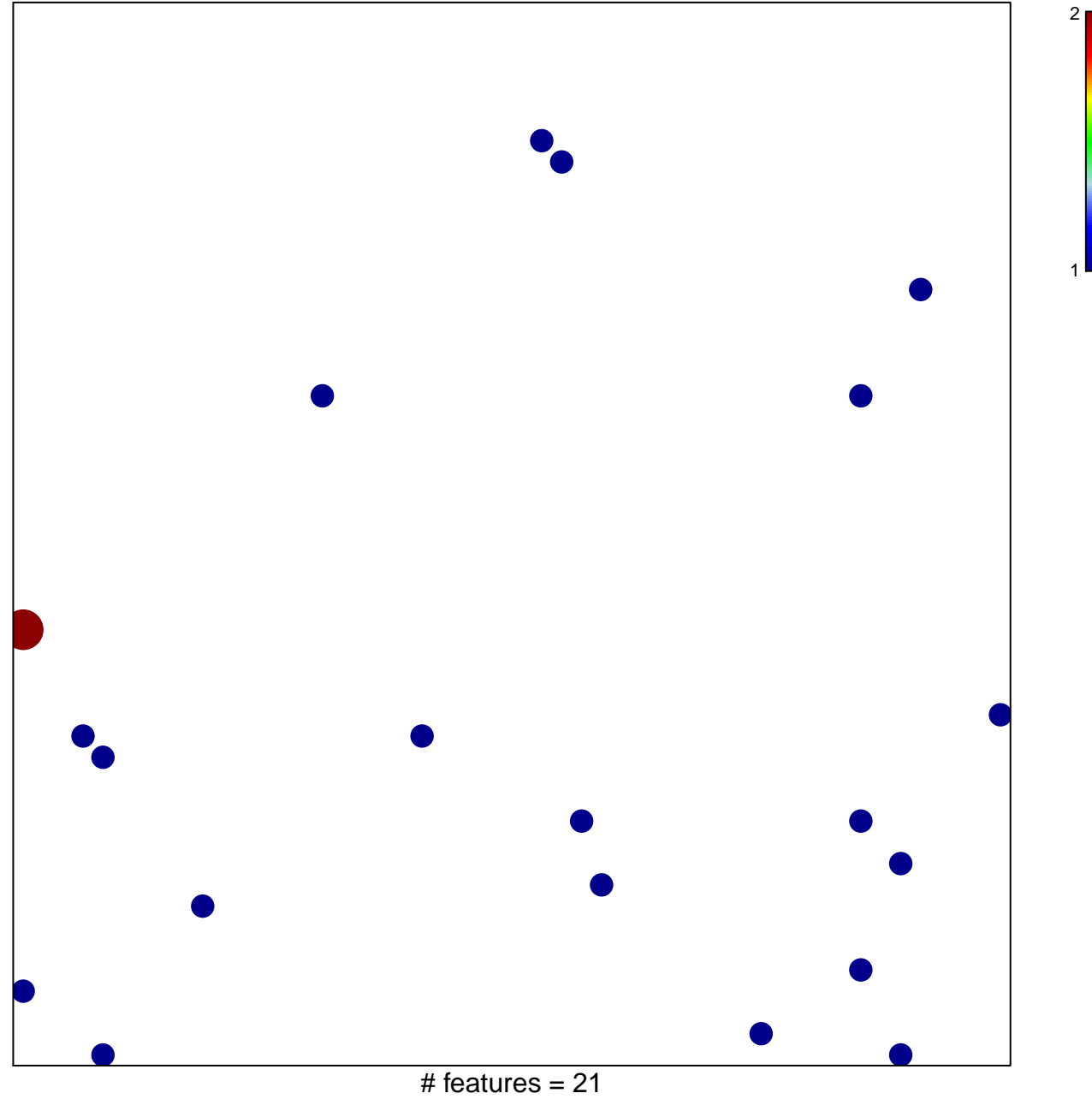

chi-square  $p = 0.83$ 

## **BIOCARTA\_CTCF\_PATHWAY**

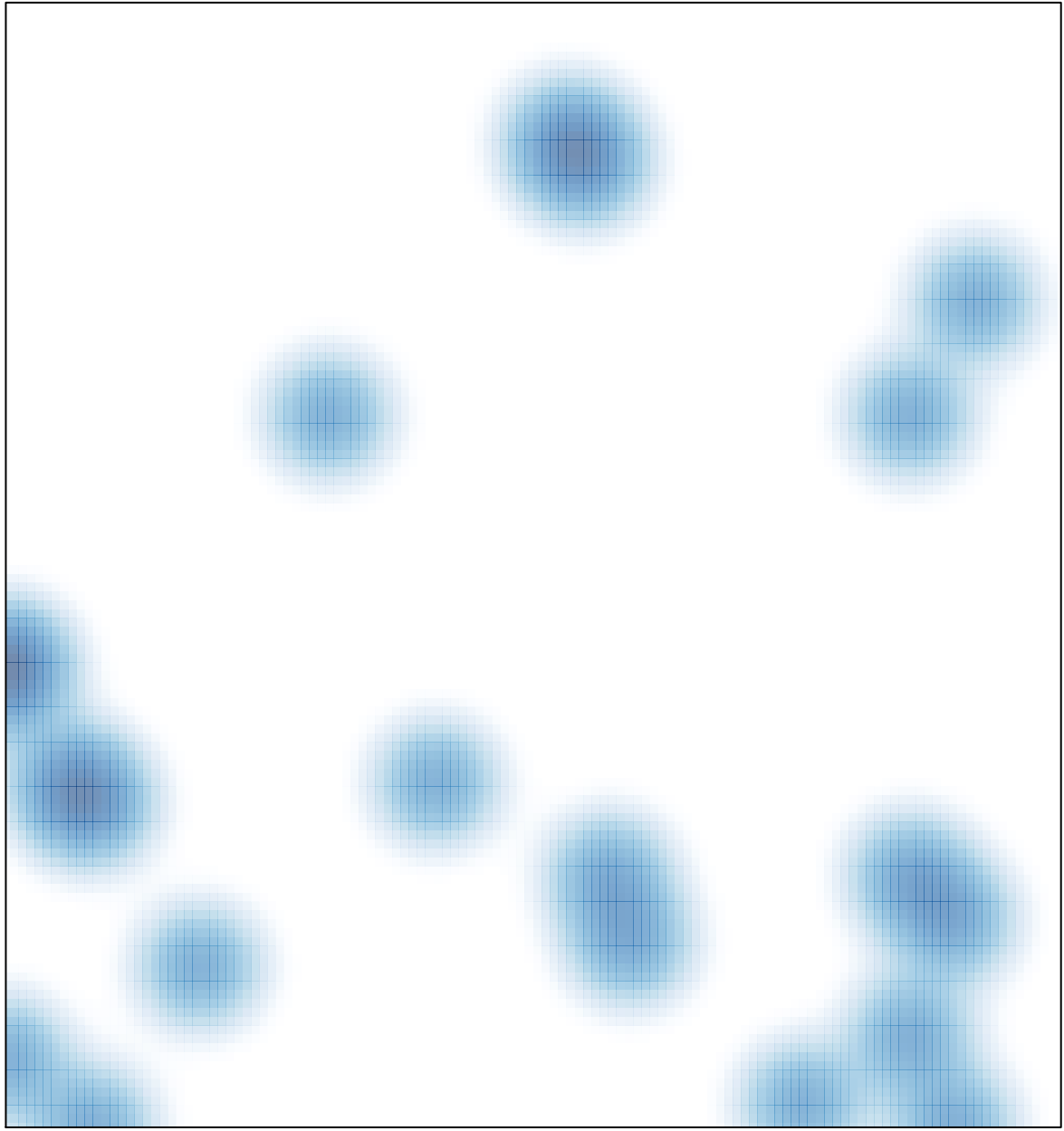

# features =  $21$ , max =  $2$